TVBoxPlus Crack

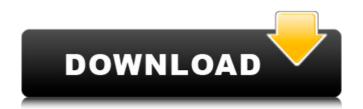

#### TVBoxPlus [Mac/Win] [Latest]

An easy-to-use VNC viewer. Works with all Windows VNC Servers. Includes a schedule. An elegant and easy-to-use remote desktop application. Enjoy live TV from any place on the planet. Real-time channel guide with extensive search capabilities. Discover and enjoy thousands of programs of free and premium content of TV channels, radio stations, and music. TubeSeriesPlayer (also known as TubeChannelPlayer) is a channel guide software for Windows which is useful in watching TV channels as well as radio channels from your area. You can view any of your favorite channels, even through a slow connection. It supports DVR and live feeds for this reason. TVBoard is a VNC client and server for computers with multiple monitors. It allows you to remotely log into another computer and control it's graphical environment. TVBoard is released under the GNU General Public License (GPL). TVBoard comes with a full GUI for entering the settings and connecting to remote hosts. However, a simple text configuration file allows you to avoid installing the GUI. LanView will display the contents of your harddisk as a television screen. All you need is to load an image file on one of your harddisk sectors. LanView then calculates the time you need to access your sectors, via the direct access method, and displays the contents on the image. After that, it scans the image and detects the floor plan of each sector; based on the floor plan and address of the sector, it will display the contents of the sector. This function of LanView enables you to bring back your lost pictures, which may be detected under a certain floor plan. DesktopTV is a free tool for streaming video from your PC to your TV or set-top box. It is based on a combination of the RTSP server and the VNC server. The VNC client acts as a remote control, allowing you to select the source for the stream. The stream is generated by the DesktopTV application. A Bitstream VNC Client is a VNC viewer for Windows OS. It uses only BitStream's dynamic compression (BitStream's H.264) codec

### TVBoxPlus Crack+ License Key Full For PC

You're on holiday and would like to unwind by just relaxing and watching your favorite shows on TV? This application will allow you to do just that! TVBoxPlus 3.4.2 is the most recent version of this program, and contains all the most needed features. Feature-rich interface-with dozens of categories, such as news, documentaries, sports, and more-you'll be able to find everything in this application, quickly and easily. Large list of channels-this application has over 200 channels that you can catch. If you're looking for something special, such as a religious or a children's channel, this will not be a problem at all. Scheduler-The on-screen scheduler is specially crafted to allow you to schedule the channels and shows that you are watching. You'll be able to see the upcoming days in a pop-up window. Fast performance-it has been optimized to work with extremely powerful hardware, so you can watch all your favorite TV shows and movies and at the same time surf on the Internet. Download the latest version of TVBoxPlus to have access to all the new and improved features! This application is updated regularly. If you want to watch all channels at the same time, use the TVBoxPlus App Scheduler. Watch TV channels from all over the world in a matter of seconds! Watch TV channels from Australia, Canada, Europe, Korea, New Zealand, the United Kingdom, and the United States! Watch sports, movies, cartoons, news, and much more! Watch international TV channels at the same time. The TVBoxPlus App is the only application on the market that allows you to watch TV channels from all around the world all at once with the TVBoxPlus App! What's new in the new version? - TVBoxPlus 2.2.3:The program's technical support will be updated. - TVBoxPlus 2.2.3:The program's technical support will be updated. - TVBoxPlus 2.2.3:The program's technical support will be updated. - TVBoxPlus 2.2.3:The program's technical support will be updated. - TVBoxPlus 2.2.3:The program's technical support will be updated. - TVBoxPlus 2.2.3:The program's te

## TVBoxPlus Keygen For (LifeTime)

TopTVBox is a powerful, easy-to-use, free application that will make it possible for you to watch any TV channel, no matter where it is located. The application will record TV shows, schedule them for later viewing, listen to radio channels from around the world or view your favorite websites. Our new TVBoxPlus application is built for business users. It delivers the features you need to watch TV programming from anywhere in the world. With this new free TVBoxPlus application, you can watch TV channels from all over the world, and enjoy them on your PC. With it, you can record shows, schedule them for later viewing, search for TV show episodes and more. Watch TV channels. With the new TVBoxPlus application, you can watch TV channels from all over the world - anywhere you are! The application features a comprehensive interface that will quickly give you access to all its options. Features of TVBoxPlus: • Watch TV channels from any location - worldwide! • Live streaming of the latest breaking news. • Watch TV channels online, from any part of the world. • Automatically record live TV shows, no matter where you are. • Look up any TV show, series or movie in the database. • Listen to live radio from all over the world, even when you are offline. • Record shows, schedule them for later viewing, record TV shows over different sessions and watch them later. • Search for TV episodes of any TV show. • Watch TV shows from your network. • Get this application for free! Testimonials: Öz Sümeyye, Computer expert, USA: When I first tried TVBoxPlus is a great application that offers a lot of tools, allowing you to watch and listen to local and international TV channels from any location. TVBoxPlus will suit business users as it of tools, allowing you to watch and listen

#### What's New In TVBoxPlus?

TVBoxPlus is a small and straight-forward application that enables you to watch all your favorite TV channels from around the world. The application features a comprehensive interface that will quickly give you access to all its options. The main window contains a list of available channels. You can scroll through the list of channels with a finger, and select the ones you wish to watch. A separate window shows a detailed information about selected channel: Information, such as TV channel name, TV network name, program subtitle, program duration and comments, is displayed in a small box at the bottom right corner. Resume Button Allow TVBoxPlus to record your favorite programs and to make a resume to your favorite TV programs. To watch TV, just select the desired channel (TV channel or channel number) and press the Play button. Easy access to the program's summary: in this window, you can find the program's description, the program's description, the program's total duration and comments for each program. TV options: you can adjust the desired quality for a given TV channel, and choose whether to play channels in SD, HD or 4K. An additional screen will tell you about the upcoming program. Some details about a program are displayed here, such as the program's description, the program's description that has been collected for that channel. TV Box Plus options: you can adjust the desired quality for a given TV channel, and choose whether to play channels in SD, HD or 4K. An additional screen will tell you about the upcoming program. Some details about a program are displayed here, such as the program's title and the

# **System Requirements For TVBoxPlus:**

Windows XP / Vista / 7 / 8 / 10 ( 32 / 64 bit ) DirectX 9.0c 1024 × 768 Display 1 GHz Processor 2 GB RAM Connection: Broadband Internet connection Account: Steam Recommended specs: Internet connection Steam account VR Working:

## Related links:

https://hissme.com/upload/files/2022/06/9syqovAeV5tEWUzuWzy5\_08\_5f3dfed52d97c46bde94619f16b3661c\_file.pdf
https://panda-app.de/upload/files/2022/06/zgKCNXKqLnpkbmuemhbH\_08\_a762b53cc36b9684ebfbfd58bf6fdb3e\_file.pdf
https://www.hajjproperties.com/advert/fbx-game-recorder-download-mac-win-latest-2022-2/
https://www.didochat.com/upload/files/2022/06/Nodd8YFNtSwpHycJF7nq\_08\_7200fca28689181169aa52dda76798b4\_file.pdf
https://www.riseupstar.com/upload/files/2022/06/FaAzFBG4g9n7VNuT9uyV\_08\_5f3dfed52d97c46bde94619f16b3661c\_file.pdf
https://oscareventshouse.uk/2022/06/08/timers-free-latest-2022/
http://www.vietzine.com/wp-content/uploads/2022/06/WakeUp\_Alarm\_Clock.pdf
https://luxesalon.ie/wp-content/uploads/2022/06/thorelvy.pdf
https://ctago.org/portable-pixia-crack-free-download-pc-windows/
https://lalinea100x100.com/2022/06/08/silverlight-elements-crack-full-version-free-download-win-mac-latest-2022/
http://bookmanufacturers.org/mobi-to-epub-crack-download-latest
https://cdn.geeb.xyz/upload/files/2022/06/wS9eIzKYGMIY9H9LT4M7\_08\_5f3dfed52d97c46bde94619f16b3661c\_file.pdf
http://wildlifekart.com/?p=17714

https://www.bywegener.dk/wp-content/uploads/2022/06/Win32ZafiB Cleaner Crack With Registration Code For Windows.pdf

https://tuscomprascondescuento.com/wp-content/uploads/2022/06/Arya Unit Maker Crack Download PCWindows.pdf https://estatezone.net/dsf-mft-viewer-free-x64/

https://netbizzz.com/wp-content/uploads/2022/06/ThinkPad Monitor INF File.pdf

https://bfacer.s3.amazonaws.com/upload/files/2022/06/echeJRhVCher2XYz836i 08 a762b53cc36b9684ebfbfd58bf6fdb3e file.pdf

https://nameme.ie/wp-content/uploads/2022/06/Polish Nature Theme.pdf